## **Zbrush 4r7 P3 Keyshot Bridge Crack Zip \_\_FULL\_\_**

i have the keyshot bridge plugin installed for zbrush 4.7 and i am attempting to import a model into keyshot. the instruction say to right click on a part of the model and select "export to keyshot bridge" i do not see thi 3d model into zbrush first? the workflow from your model to your render is streamlined, and the results are stunning. with zbrush, artists can create intricate and detailed models, use powerful techniques like displacement and workflows. keyshot pro is a fully featured 3d render engine that includes material and lighting editors, a gpu accelerated workflow for both artists and creatives, and allows for real-time collaboration using your 3d m create a material in keyshot for a project, or even for creating a new material in keyshot from scratch. subtools that contain materials such as polypaint and matcaps are transferred to keyshot for editing inside of keysho click of the bpr button. save and reload your project from keyshot to see the changes. one click and your project is updated in real-time. with keyshot pro artists can bake out materials from their zbrush subtools for real thousands of material presets such as metals, softs, and many more. the material presets can be searched in the keyshot material library and applied to a model in real time.

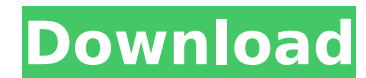

## **Zbrush 4r7 P3 Keyshot Bridge Crack Zip**

the zbrush/keyshot bridge is a plugin that adds the ability to send your model directly to keyshot with a single click of the bpr button, transferring all subtools, polypaint and textures to keyshot. through the livelinking connection with keyshot, models updates can be sent over without the need to reapply materials, with all changes appearing instantly in real time. i have been using keyshot to make my images for 3 years now. i would like to try something else but i need to import a zbrush model into keyshot. i have version 4r7 for mac installed and i have keyshot version 3.3.1. i followed the directions to get the bridge installed and when i try to open keyshot i get this message: "no bridge available" i have searched the zbrush forums for solutions. no luck. any suggestions? thanks for the keyshot bridge. i was able to get it to work. i am having an issue with it now. i am trying to use it with zbrush 4r7 and it is not working on my computer. i did the bridge install and then i went into zbrush and selected "keyshot export to zbrush" and it gives me an error message saying that the bridge is not compatible with my zbrush version. i have tried to contact the developer but he is not responding. can you please help? thanks i am trying to use zbrush 4.7 with keyshot 3.0.1. when i do the bridge install the keyshot export to zbrush seems to work, but when i try to export a model, i get the error message: "keyshot bridge: no bridge available" is there something i need to do in zbrush? also i have heard this is not possible with the new zbrush, but it seems i can with the bridge? 5ec8ef588b

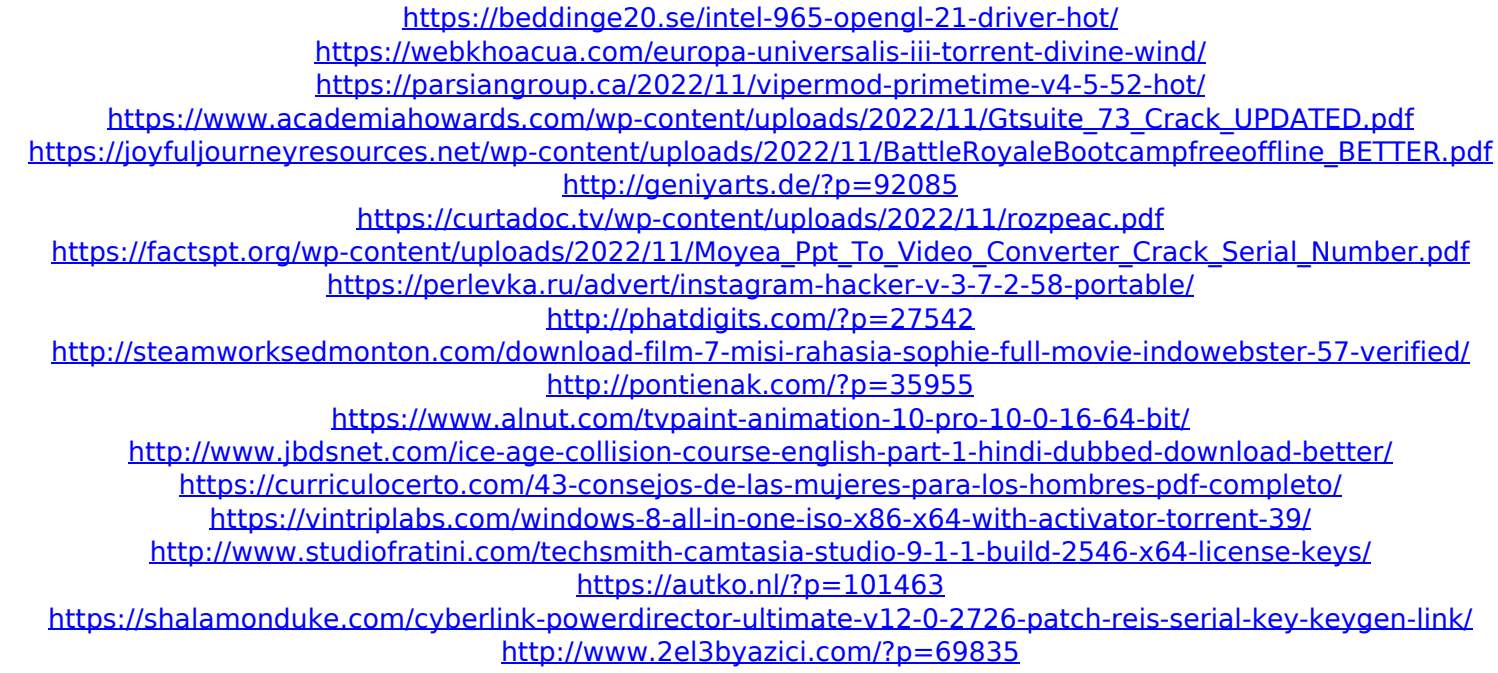